## **HOW TO MAKE AN ACCESSIBLE POWERPOINT**

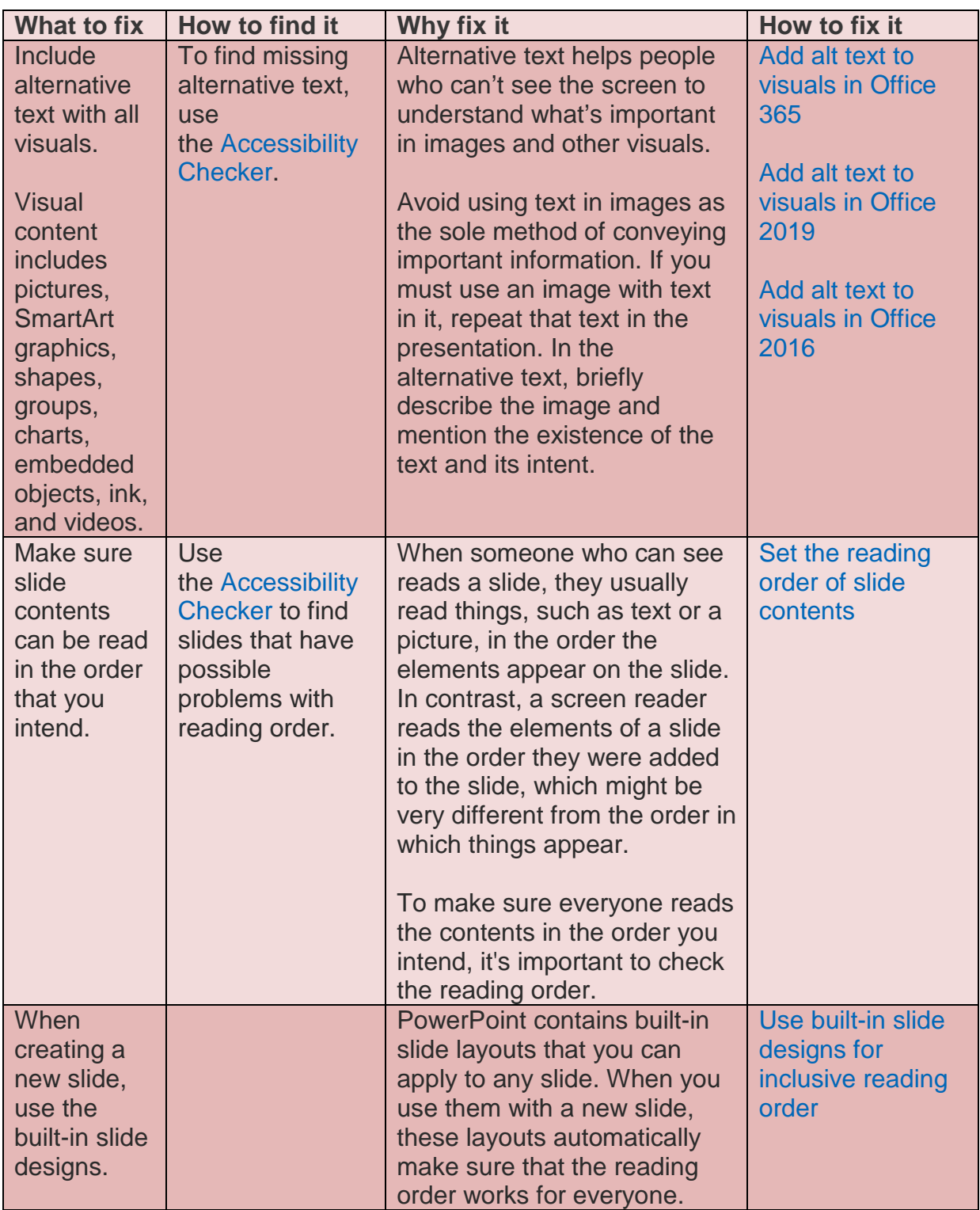

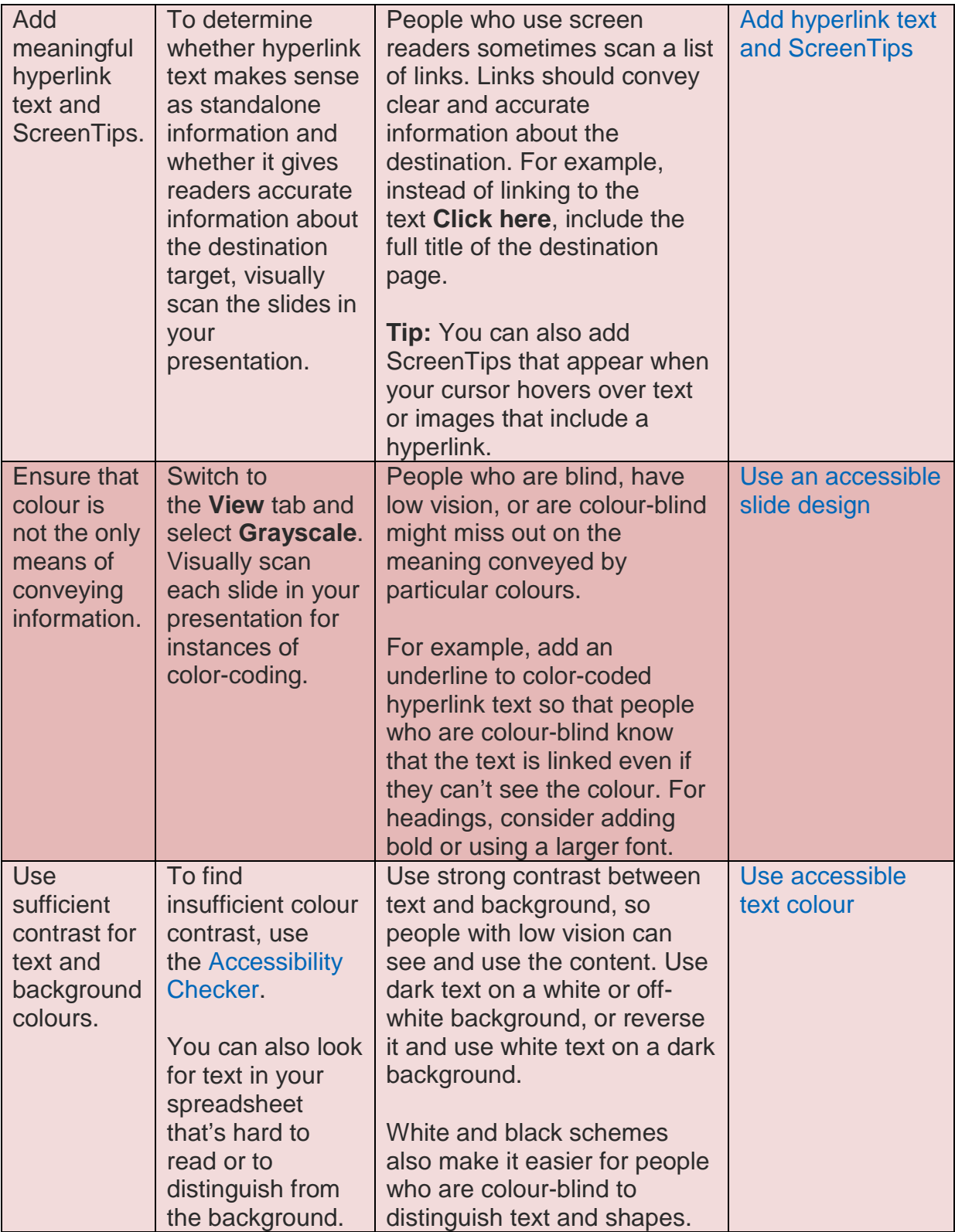

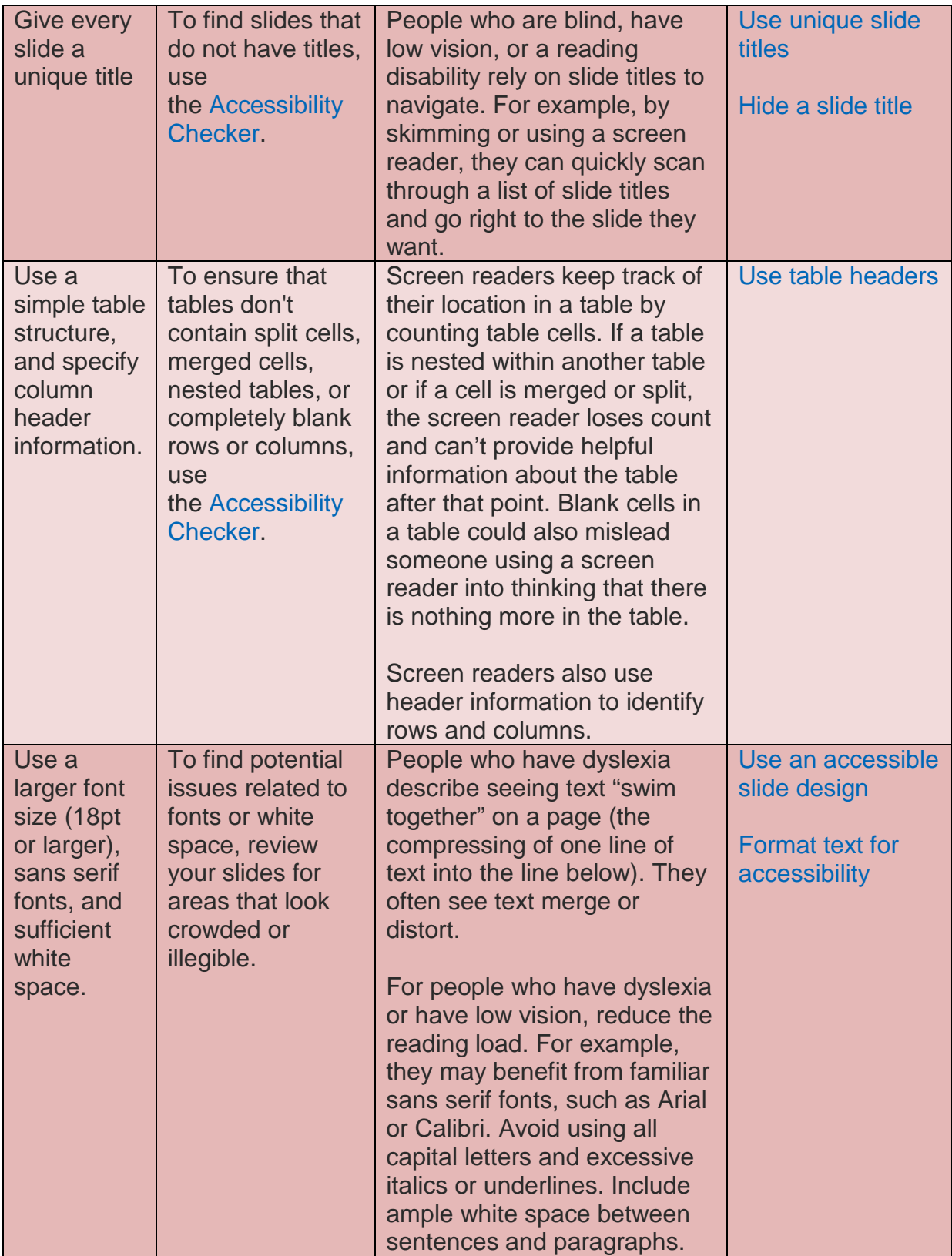

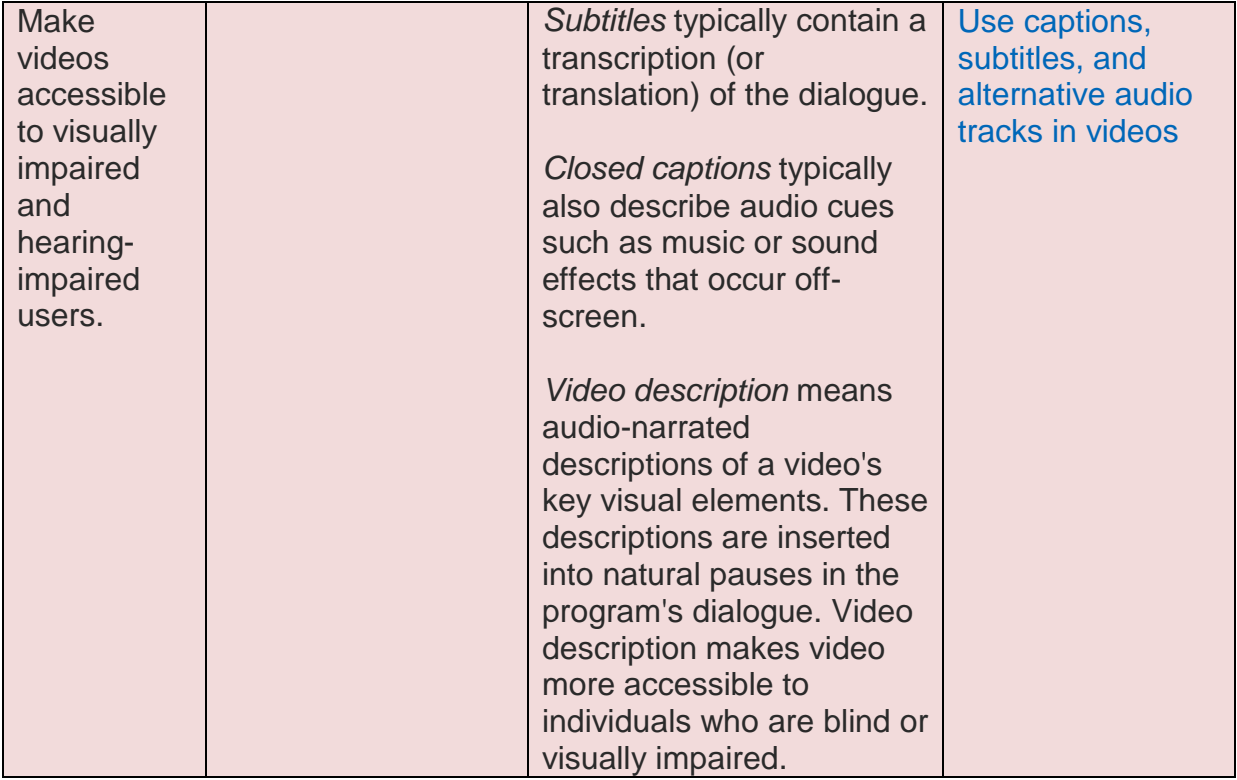